## **автокад скачать на айфон [NEW]**

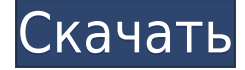

Legal-Aid включает в себя два компонента обработки текстов, которые позволяют легко создавать, редактировать и распечатывать текст описания. Legal-Aid использует как набор описательных ключей для создания полного юридического описания, так и сокращенное юридическое описание, содержащее минимум необходимой информации. Отображает на чертеже текстовое поле, содержащее описание выбранного слоя. Вы можете установить описание для каждого слоя и определить, как отображать описание (на слое, на чертеже или на обоих) в таблице свойств. Описание каждого слоя, используемого в чертеже. Обычно с каждым слоем связано описание по умолчанию. Слой может иметь несколько имен. Когда имя слоя вводится в текстовое поле в Диспетчере свойств, описание этого слоя автоматически вводится в чертеж. Например, при создании слоя вводятся его имя и описание по умолчанию. Разверните узел «Наборы ключей описания» в дереве настроек, щелкнув кнопку с многоточием вверху. Щелкните Добавить, чтобы добавить набор основных описаний в список наборов описаний, которые у вас уже есть. Нажмите «ОК». Вы увидите, что узел был добавлен в дерево настроек, а набор ключей описания активен. Вот и все. Появится экран с диалоговым окном, в котором вас попросят ввести имя для нового набора описательных ключей и местоположение. Мы собираемся создать новый набор описаний в панели инструментов. Введите имя, и мы назовем его «основным» набором описательных ключей. Мы поместим его в панель инструментов и нажмем ОК. В Design Center теперь отображается только что созданный набор описательных ключей. Созданное для пользователей AutoCAD окно списка ошибок отображает все предупреждения, выданные для набора чертежей, в виде снимка набора чертежей на момент выдачи предупреждения. Чтобы открыть окно списка ошибок, выберите Вид>Окна>Окно списка ошибок. Чтобы перейти к последней ошибке, щелкните ее правой кнопкой мыши и выберите «Просмотреть окно списка ошибок».Чтобы просмотреть оставшиеся ошибки, нажмите или щелкните, чтобы выбрать кнопку со стрелкой, затем нажмите кнопку со стрелкой «следующая» или «предыдущая». Кнопки со стрелками расположены в левой части окна в верхней части окна.

## **AutoCAD Скачать бесплатно Кейген для (пожизненный) 64 Bits {{ ??Р????! }} 2023**

Всякий раз, когда вы хотите «автоматизировать» повторяющийся процесс в MS Word или Excel, IntelliCAD — это то, что вам нужно. Я использую IntelliCAD уже несколько месяцев и выполнял рабочие процессы, которые вручную выполнялись бы часами в программном обеспечении Microsoft. Программное обеспечение Onshape совершенно бесплатно для любой компании,

независимо от размера продукта или приложения. Несмотря на то, что Onshape основан на облаке, это вариант не для всех. Однако, **вы можете создать любой продукт или бизнес в Design Exchange от Onshape**, который является хранилищем спроектированных активов. Еще один важный аспект заключается в том, что они продолжают расширять сеть партнеров, сотрудников и подрядчиков. По сравнению с другими программами CAD, Onshape предлагает более эффективный и упрощенный пользовательский интерфейс. Честно говоря, я не знаю, что такое AutoCAD (DRAFT Software Suite), но знаю, что его можно легко использовать бесплатно. Этот инструмент является хорошим выбором для ваших 2D-чертежей из-за его простоты в использовании. Если у него есть *все инструменты* вы ищете, то почему вы должны использовать что-то еще? Помните, что AutoCAD — не очень хорошая программа САПР. AutoCAD предлагает бесплатную загрузку базового программного обеспечения для отдельных пользователей. Однако для корпораций или образовательных учреждений у них есть еще один вариант, когда они могут купить лицензии для 6 пользователей. Мне было трудно найти подходящее программное обеспечение. В какой-то момент я действительно собирался заплатить за это программное обеспечение! К счастью, я нашел CADTutor, который предложил мне бесплатную 14-дневную пробную версию своего программного обеспечения. Мало того, они еще и самые простые для понимания и использования. С тех пор я хорошо учился! Я использовал бесплатный AutoCAD с 7-го класса в школе, чтобы делать чертежи различных инженерных проектов. Я не всегда использую его так часто, но я все еще использую его, когда мне это нужно, так как многие ученики все еще используют его из моей старой школы, и мне это тоже нужно. 1328bc6316

## **AutoCAD Лицензионный кейген x32/64 {{ ????????? }} 2022**

Если вы новичок в AutoCAD, мы рекомендуем загрузить бесплатную пробную версию и опробовать интерфейс и доступные вам инструменты. Как только вы начали создавать несколько рисунков, вы должны начать понимать, как работает программа. Еще одна вещь, которую следует учитывать, — это то, насколько хорошим будет рынок труда для AutoCAD после того, как вы закончите учебу. Компании, занимающиеся компьютерным проектированием, обнаруживают, что они могут создавать свои собственные продукты с помощью Autocad, и ищут людей, хорошо знающих программу. Однако, если вы хотите работать в офисе, вам нужно будет использовать свои навыки и во многих других областях офисных технологий. Вместо этого вам нужно, чтобы ваши проекты были чистыми и простыми. Лучше начать рисовать с планов, так как у вас будет довольно хорошее представление о том, куда вы идете и какой получится ваша модель. Если вы только начинаете, попрактикуйтесь в рисовании по чертежам САПР и простым проектам. Может быть, попробуйте перенести свой рисунок на бумагу. Вы обнаружите, что процесс изложения вещей на бумаге невероятно полезен. Если вы работаете в компании, занимающейся САПР, вам необходимо ознакомиться с ее текущими проектами и оценить, подходит ли вам Autocad. Это будет во многом зависеть от конкретного рабочего процесса компании. Скачав пробную версию AutoCAD на домашний компьютер, вы получите все необходимые функции без больших затрат. Если на вашем рабочем месте нет подключения к Интернету, стоит узнать в ИТ-отделе, могут ли вам предоставить доступ к виртуальной машине или портативному устройству, имеющему доступ к Интернету. Если вы купили новый ноутбук или компьютер, вы можете превратить его в «двойную систему». Вы можете запустить AutoCAD на втором или третьем мониторе и сохранить вторую копию на основном жестком диске. Тогда вы сможете выполнять настоящую работу, не дожидаясь сохранения программ.Желательно также рассмотреть программное обеспечение, которое будет контролировать ваши документы.

автокад 2017 скачать демо версию автокад скачать официальный сайт автокад официальный сайт скачать автокад онлайн скачать динамический блок рамки автокад скачать автокад 3д модели скачать план квартиры автокад скачать генплан дома автокад скачать план квартиры в автокаде скачать сварные швы автокад скачать

Традиционно студенты узнают, как использовать AutoCAD, используя класс. Это курс для самостоятельного изучения с помощью учителя, который проведет вас через упражнения. Преподаватели проходят специальную подготовку для обучения студентов работе с программным обеспечением. Классные курсы обычно начинаются с 8–12-часового курса, который обычно заканчивается компьютерным тестом. В зависимости от класса вы потратите на обучение от 1000 до 5000 долларов (это большие деньги, особенно для новичка). **3. Как получить учебные материалы для обучения, проводимого VW/VW Microsystems/SAP, и/или обучения, проводимого DEC.** Какие варианты обучения доступны для разных групп? Те, кто зачислен на обучение, имеют возможность пойти в школу / мастерскую. Существуют различные варианты, которые вы можете выбрать. Вот некоторые из этих вариантов: - Самообучение путем посещения занятий/семинаров. - Обучение на месте, предоставляемое SAP и/или VW Microsystems Inc. - Виртуальное обучение, предоставляемое SAP. - Обучение на

месте от DEC. - Обучение на месте ICM/DAC. - Обучение на месте от NDF. - Обучение на месте от Tiger Technologies. - Обучение на месте от National Semiconductor. **6. Как лучше всего этому научиться?** Есть несколько способов, и метод зависит от ваших знаний о том, как делать что-то на компьютере. Либо с 3D-дизайном, либо с 2D-моделированием, а еще реже с графикой. Я не знаю многих, кто использует 3D-моделирование для своего стартапа.

**Есть несколько способов, и метод зависит от ваших знаний о том, как делать что-то на компьютере. Либо с 3D-дизайном, либо с 2D-моделированием, а еще реже с графикой. Я не знаю многих, кто использует 3D-моделирование для своего стартапа.**

**Я только что попробовал новую компанию, у которой есть собственное программное обеспечение: http://newvec.com/. Это конструктор дизайна WYSIWYG, построенный вокруг их приложения. Это инструмент разработки .Net. Это поможет вам построить свои идеи и представить их на экране.** Я думаю, что это бета-версия, но она уже давно отсутствует, и ее можно бесплатно загрузить до 500 раз.

Чтобы освоить AutoCAD, необходимо изучить основы. Начало – самая трудная часть процесса обучения. Помните, что освоить AutoCAD можно только после изучения всех основных принципов. Сначала изучите основные понятия, и тогда вы сможете понять возможности программы. Необходимо освоить принципы фундаментальных понятий, прежде чем вы сможете приступить к изучению дополнительных возможностей. Изучение AutoCAD — это постепенный процесс, но основные принципы не сложны. **2. Онлайн-курсы** Лучший способ изучить AutoCAD — пройти курс. В Интернете доступно множество курсов по AutoCAD. Курсы различаются по объему информации, которую они предоставляют, но обычно их можно купить в книжном интернет-магазине. Когда вы купите курс, вы сможете получить доступ ко всем инструментам и работать с тренером, когда у вас возникнут проблемы. Вы также можете вернуться к тренировке всякий раз, когда вам нужно освежить память. Насколько сложно выучить AutoCAD **3. Частное репетиторство и коучинг** Многие компании предлагают частные уроки и коучинг по AutoCAD. Вы также можете нанять частного репетитора, если вам нужен кто-то, кто поможет вам изучить программное обеспечение во время живого сеанса. Частные репетиторы обычно очень дорогие. Тем не менее, они обычно представляют большую ценность для вас, если у вас есть много вопросов. Насколько сложно выучить AutoCAD **4. Обучение в классе** Для тех, кто хочет изучить AutoCAD в рамках своего курса или с помощью более крупной программы, такой как сам AutoCAD, вы можете пройти онлайн-курс AutoCAD. Онлайн-курсы позволяют смотреть видео и проходить онлайн-тесты. Некоторые классы даже предлагают стипендии. Новички часто находят программное обеспечение САПР одновременно пугающим и обескураживающим. У некоторых людей есть на это свои причины, но есть и другие веские причины, по которым люди используют это программное обеспечение. Это может быть просто потому, что они хотят спроектировать свой собственный дом.В этом случае может потребоваться сначала опробовать программное обеспечение, прежде чем принять решение. Лучшей практикой является выяснить, насколько сложно изучить программное обеспечение САПР и использовать его соответствующим образом.

После того, как вы закончите бесплатные онлайн-курсы, вы сможете приступить к изучению AutoCAD. Для этого вам нужно будет заплатить абонентскую плату (это необязательно, но *очень* рекомендуется), изучите основы интерфейса и поймите, как использовать инструменты в интерфейсе. Чтобы начать работу, вот несколько важных учебных ресурсов по AutoCAD. Они содержат широкий спектр ценной информации, которая может помочь вам научиться и понять, как использовать AutoCAD. Первое, что нужно сделать, это получить общее представление о том, как использовать AutoCAD. Недостаточно изучить основные команды и приемы AutoCAD. Они не позволят вам выполнять сложные задачи. В большинстве случаев вы можете получить полное представление о том, как работает программное обеспечение, прочитав справку и онлайн-документацию. Это может быть особенно полезно, если вы новичок в AutoCAD или если вы переходите к новому файлу. AutoCAD часто содержит четкие описания того, что вы должны или не должны делать в файле чертежа. Существует огромное количество информации, которая поможет вам начать работу, независимо от того, хотите ли вы научиться использовать новые функции или просто хотите понять, как что-то работает. Если вы инженер-строитель, инженер-механик или чертежник, это один из лучших вариантов. Это очень широко используемая программа САПР, но нам не нужно тратить 2 года на то, чтобы научиться ею пользоваться. Это очень легко узнать, и именно поэтому он используется. Я считаю, что AutoCAD отлично подходит для проектирования, но начальное обучение стоит около 100-150 долларов. Примерно столько стоит полная версия BSIM, и это здорово. Во-первых, если вы хотите научиться создавать 2D-чертежи или 3D-объекты, вам придется изучить AutoCAD. Кроме того, если ваша цель — получить работу в любой из областей, о которых я упоминал ранее, вам необходимо изучить AutoCAD. AutoCAD является наиболее широко используемым программным обеспечением для черчения на рынке.Таким образом, если вы можете изучить AutoCAD, вы будете лучше подготовлены к карьере в какой-либо технической области.

<https://xtc-hair.com/скачать-бесплатно-autocad-2022-24-1-бесплатный-рег/> <http://jwbotanicals.com/wp-content/uploads/2022/12/AutoCAD-Crack-WinMac-X64-2023.pdf> <https://bfamm.org/2022/12/16/скачать-бесплатно-без-регистрации-ав/> <https://otsapro.com/wp-content/uploads/2022/12/ichigly.pdf> <https://dottoriitaliani.it/ultime-notizie/salute/скачать-автокад-для-студентов-top/> <https://factspt.org/wp-content/uploads/2022/12/Autodesk-AutoCAD-x3264-2023.pdf> <https://orbingredient.com/autocad-19-1-взломан-полный-ключ-продукта-windows-10-11-x64-го/> <https://nesiastore.com/wp-content/uploads/2022/12/NEW-1.pdf> <https://myclassifiedpro.com/wp-content/uploads/2022/12/jasfab.pdf> [https://gravesendflorist.com/autocad-2021-скачать-бесплатно-с-ключом-\\_\\_full\\_\\_/](https://gravesendflorist.com/autocad-2021-скачать-бесплатно-с-ключом-__full__/) <https://420waldoswatches.com/wp-content/uploads/2022/12/3-Autocad-PORTABLE.pdf> <https://ayusya.in/скачать-шрифты-в-автокад-better/> <http://www.kiwitravellers2017.com/2022/12/17/скачать-автокад-2016-пробную-версию-бесп/> <http://applebe.ru/2022/12/17/autocad-2013-64-bit-скачать-бесплатно-extra-quality/> <https://ayusya.in/скачать-autodesk-autocad-с-полным-кейгеном-x32-64-горячи/> <https://zeroimpact-event.com/wp-content/uploads/2022/12/VERIFIED.pdf> <http://www.regrarians.org/autodesk-autocad-скачать-бесплатно-активация-3264bit-го/> <https://healtharticlesworld.com/weight-loss/как-скачать-автокад-для-студентов-2021-hot/> <http://www.kidlink.net/wp-content/uploads/2022/12/citchar.pdf> <https://psychomotorsports.com/wp-content/uploads/2022/12/435ed7e9f07f7-1495.pdf>

Обучение у профессионала является важным шагом почти для каждого аспекта обучения, но особенно для компьютерного программного обеспечения. Часто отсутствие знаний и понимания у тех, кто какое-то время использовал программное обеспечение, может помешать вам правильно изучить программу или функцию. Большинство пользователей AutoCAD на данный момент изучают программное обеспечение, независимо от того, имеют ли они опыт разработки программного обеспечения или графического дизайна. Обучение у других поможет вам понять программу и научиться использовать ее более эффективно. После того, как вы освоите основы, вы можете перейти к изучению того, как импортировать и изменять модели, перемещаться по области рисования и масштабировать определенные части чертежа. Не все пользователи AutoCAD хотят использовать расширенные функции или даже более сложные элементы управления, но понимание того, где получить доступ к этим функциям, поможет вам в процессе обучения. Вы научитесь создавать панели инструментов, записывать макросы, создавать расширенные инструменты, такие как сплайны и привязка к объекту, и многое другое по мере приобретения навыков. Сложность изучения программного обеспечения САПР и эффективность обучения в основном зависят от возраста учащихся. AutoCAD не является программным обеспечением с «режимом для начинающих», и никто не может утверждать, что может использовать AutoCAD без руководства. Вот несколько общих советов для изучения AutoCAD:

- 1. Простая в освоении часть AutoCAD с точки зрения интерфейса и команд меню, связанных с интерфейсом, называется «Стандарт» или «Макет». Вам не нужно много знать об этой части программного обеспечения, прежде чем продолжить изучение. Это то, на чем вы должны сосредоточиться.
- 2. Если вы знакомы с базовыми 3D-программами (такими как Maya, Max или Cinema 4D), вам будет полезно познакомиться с функциями 3D-редактирования AutoCAD и понять некоторые из основных концепций и их применение.
- 3. Понимание того, как управлять перьями и общих методов рисования, может быть большим подспорьем.Есть панель инструментов, где вы можете выбрать инструменты в соответствии с вашими целями.